## Einführung in Java mit BlueJ

## Arbeitsblatt 1.2 Grundbegriffe

*Fachbegriffe: Klasse, Objekt, Zustand eines Objekts, Attribut, Attributwert, verändernde Methode, sondierende Methode, Parameter, Rückgabewert.*

Sie haben sicherlich schon einmal mit Word-Formatvorlagen gearbeitet. Wenn man zum Beispiel einen Geschäftsbrief schreiben will, so doppelklickt man einfach auf die gewünschte Formatvorlage (Abb. 1). Word erzeugt dann ein neues Dokument, das genauso aufgebaut ist, wie in der Formatvorlage festgelegt wurde (Abb. 2). Die Formatvorlage ist also eine Vorschrift zur Konstruktion von Dokumenten. In einer vergleichbaren Beziehung stehen **Klassen** und **Objekte**. Eine Klasse ist eine Vorschrift zur Konstruktion von Objekten.

**Objekte sind konkrete, aus den Klassen abgeleitete oder erzeugte Instanzen, die sich durch einen bestimmten Zustand auszeichnen. Eine Klasse kann mehrere Objekte haben, die sich voneinander unterscheiden können.**

Der **Zustand** eines Objektes wird durch bestimmte **Attribute** (Eigenschaften) festgelegt. Objekte der Klasse Kreis haben zum Beispiel eine bestimmte xPosition und yPosition, einen bestimmten durchmesser und eine bestimmte farbe. Dies sind die Attribute *aller* Kreisobjekte. Verschiedene Kreisobjekte unterscheiden sich aber in ihrer Position, ihrem Durchmesser und/oder ihrer Farbe. Alle Kreis-Objekte haben zwar die gleichen **Attribute**, aber unterschiedliche **Attributwerte**.

Die Attributwerte eines Objektes können durch bestimmte **Methoden** verändert werden. Man nennt Methoden, die Attributwerte verändern daher **verändernde Methoden**. Bei diesen verändernden Methoden gibt es **einfache verändernde Methoden** und **verändernde Methoden mit Parametern**.

Die Methode nachObenBewegen() gehört zu den einfachen verändernden Methoden. Sie verändert den Wert des Attributes yPosition um -50. Dieser Wert wurde in die Methode sozusagen fest einprogrammiert.

Die Methode vertikalBewegen(int entfernung) gehört dagegen zu den verändernden Methoden mit Parametern. Während nachObenBewegen() den Kreis um genau 50 Pixel nach oben bewegt, kann man der Methode vertikal-Bewegen() mitteilen, um wieviele Pixel sich der Kreis in senkrechter Richtung bewegen soll. Diese Mitteilung erfolgt über einen so genannten **Parameter** - hier entfernung.

Neben den verändernden Methoden kennt Java auch **sondierende Methoden**. Ein Aufruf einer solchen Methode verändert kein Attribut, sondern fragt einen Attributwert lediglich ab und liefert den Wert in Form eines **Rückgabewertes** zurück. Hier ein Beispiel für eine sondierende Methode ohne Parameter:

## public int gibDurchmesser()

Diese Methode liefert den Attributwert von durchmesser als Ergebnis zurück. Dass die Methode eine ganze Zahl als Ergebnis zurückliefert, sieht man an dem Wort int vor dem Methodenbezeichner.

Neben einfachen sondierenden Methoden sind auch sondierende Methoden mit Parametern möglich. Auf solche Methoden gehen wir später noch ein. Außer den verändernden und den sondierenden Methoden gibt es eine ganze Reihe weiterer Typen von Methoden, auf die wir hier aber aus Platz- und Zeitgründen ebenfalls nicht eingehen können.

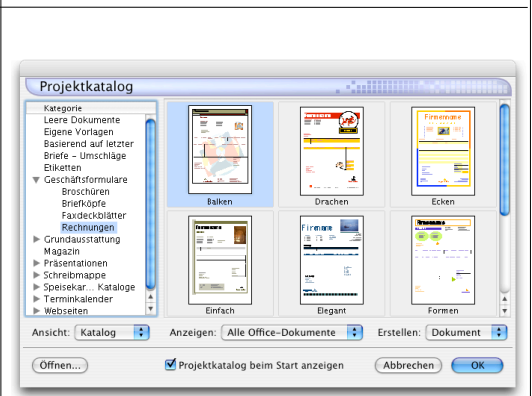

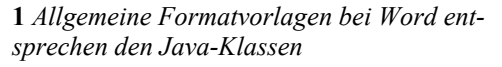

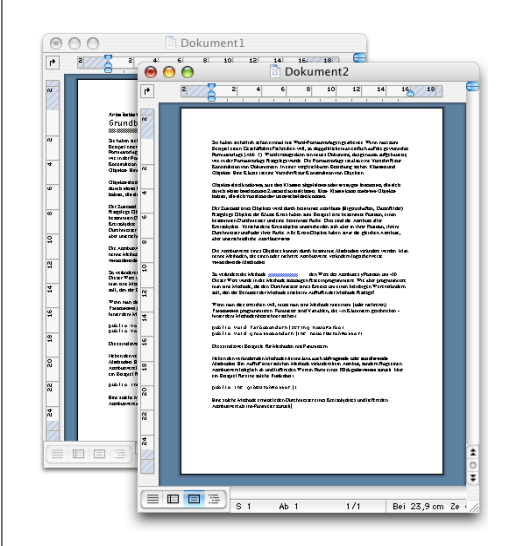

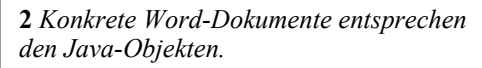

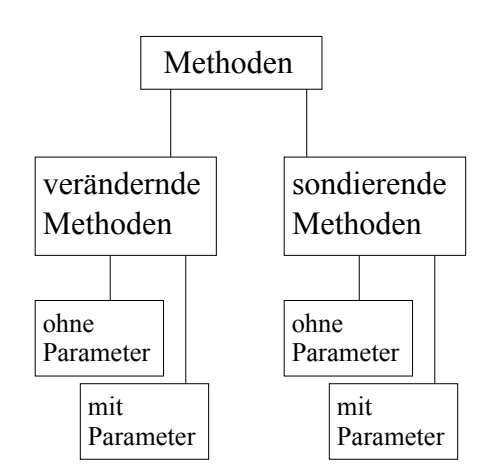

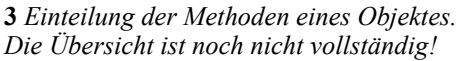